# *Jutge.org*

The Virtual Learning Environment for Computer Programming

# **Simulating recursion (2)** P34441\_en

Consider this program (whose inclusions have been removed):

```
void print(int n) {
    if (n > 0) {
        print(n - 1);
        cout \ll ' ' \ll n;
        print(n-1);}
}
int main() {
   int n;
   while (cin \gg n) {
        print(n);
        cout << endl;
    }
}
```
Take a look at the sample input and sample output to see what this program prints for every given number.

Without modifying the *main*(), reimplement the procedure *print*(*n*) with no calls at all, recursive or not, so that the output of the program does not change.

#### **Input**

Input consists of several strictly positive natural numbers.

## **Output**

For every number, print a line identical to the one written by the program above.

#### **Observation**

To solve this exercise, the only containers that you should use are stacks.

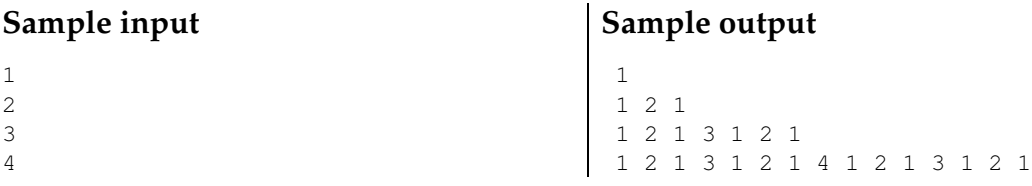

## **Problem information**

Author : Salvador Roura Translator : Carlos Molina Generation : 2024-04-30 19:36:27 © *Jutge.org*, 2006–2024. https://jutge.org